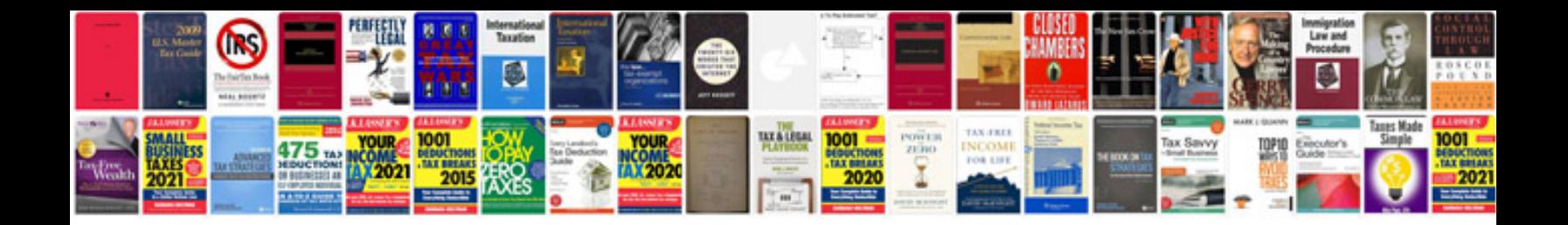

**Transformer en jpeg online**

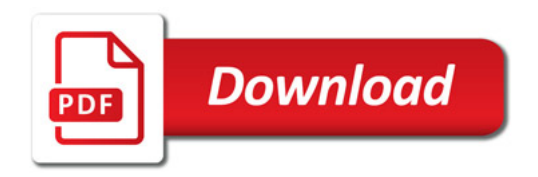

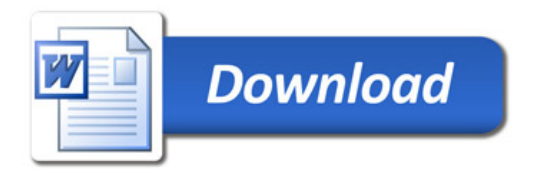